# 5HSOLW (IHULVHV LQ (IDP)RUPDW \$QVZ

& UHGLW WR 'RXJODV + DUGHU IRU DOO SUREOHPV

#### 6 H F W I R O 3 U R J U D P P L Q J ) X Q G D P H Q W D O V

### > 376@ D ) LQGLQJ D EXJ

: K\ GRHV WKLV VRXUFH FRGH QRW FRPSLOH"

QFOXGLRVWUHDP

) X Q F W L R Q G H F O D U D W L R Q V  $\Box$   $\Diamond$   $\forall$ PDLQ

) X Q F W L R Q G H I L Q L W L R Q V QVPLQ ^ VWG FRXW+HOOR : RUOG VWG HOGO

aH IXQFWLRQ WKDW LV HIHFXWHG ZKHQ WKH SURJUDP LV FRPSLOHG PXVW E

PLQ ^

GHYQHV D IXQFWLRQ FDOOHG âPLQã QRW âPDLQã

> 376@ E ) LQGLQJ D EXJ

: K\ GRHV WKLV VRXUFH FRGH QRW FRPSLOH"

LQFOXGLRVWUHDP

) XQFWLRQ GHFODUDWLRQV  $Q$   $VP$   $D$   $L$   $Q$ 

) XQFWLRQ GHILQLWLRQV

Q VP D L Q A

VWG FRXW+HOOR :RUOG VWG HQGO

(YHU) VWDWHPHQW UHTXLUHV D VHPL FRORQ DW WKH HQG RI LW DQG WKH ) VWG FRXW+HOOR ZRUOGVWG HOGO LV PLVVLQJ VXFK D VHPL FRORQ SV IDU DV WKH FRPSLOHU LV FRQFHUQHG WKH VWDWHPHQW FRQWLQXHV ZL VWG FRXW+HOOR ZRUOGVWG HQGO DQG WKLV PDNHV QR VHQVH

#### >376@F)LQGLQJDEXJ

### :K\ GRHV WKLV VRXUFH FRGH QRW FRPSLOH"

#### LQFOGH LRVWUHDP!

) X Q F W L R Q G H F O D U D W L R Q V LQWPDLQ

)XQFWLRQGHILQLWLRQV Q VPDLQ ^ VWGFRXW +HOOR:RUOG VWGHQGO

 $\ddot{\phantom{0}}$ 

### aH SUH SURFHVVRU GLUHFWLYH LV

#### aLV TXHVWLRQ KDV WKDW ZRUG PLVSHOOHG

>376@G)LQGLQJDEXJ

# :K\ GRHV WKLV VRXUFH FRGH QRW FRPSLOH"

LQFOXGLRVWUHDP

)XQFWLRQGHFODUDWLRQV LQWPDLQ

)XQFWLRQGHILQLWLRQV Q VPDLQ ^

VWG FRX+WHOOR:RUOG VWG HQGO

`

:KHQ SULQWLQJWR WKH VFU**RISGUDRVXRQMVEZGBWEZRHDUGZQGFODXQGSWY**KLQJEHLQJSULQV

#### > 376@ H ) LQGLQJ D EXJ

#### : K\ GRHV WKLV VRXUFH FRGH ORW FRPSLOH"

LQFOXGLRVWUHDP

) X Q F W L R Q G H F O D U D W L R Q V LQVPDLQ

) X Q F W L R Q G H I L Q L W L R Q V QVPDLQ ^ VWG FRXWHOOR : RUOG VWG HQGO

aH VWULQJ RI FKDUDFWHUV â+HOOR ZRUOG ã LV QRW VRPHWKLQJ WKDW WK PVWULQJVß PXVW HQFORVHG E\ DQ RSHQLQJ DQG D FORVLQJ GRXEOH TXRV

aH FRPSLOHU LV WU\LQJ WR WUHDW WKH FKDUDFWHUV Þ+HOORß DQG Þ:RUC RSHUDWRU EXW QRW WKH IDFWRULDO IXQFWLRQ ZRUOG LV DQ LQFRUUHF  $\boldsymbol{\mathcal{S}}$ 

#### > 376@ | ) LQGLQJ D EXJ

: K\ GRHV WKLV VRXUFH FRGH QRW FRPSLOH"

 $Q \nvdash Q \times G \cup R \vee W \cup H \cup P$ 

) XQFWLRQ GHFODUDWLRQV LQVPDLQ

) X Q F W L R Q G H I L Q L W L R Q V QVPDLQ ^ VWG FRXW+HOOR : RUOG VWG HQGO

UHWXUQ

aH ÞEORFN RI VWDWHPHQWVß WKDW FRPSULVH WKH ÞPDLQß IXQFWLRQ EHJI EUDFH P`ß : KHQ WKH FRPSLOHU GLG QRW YQG D FORVLQJ EUDFH LW LVVXI

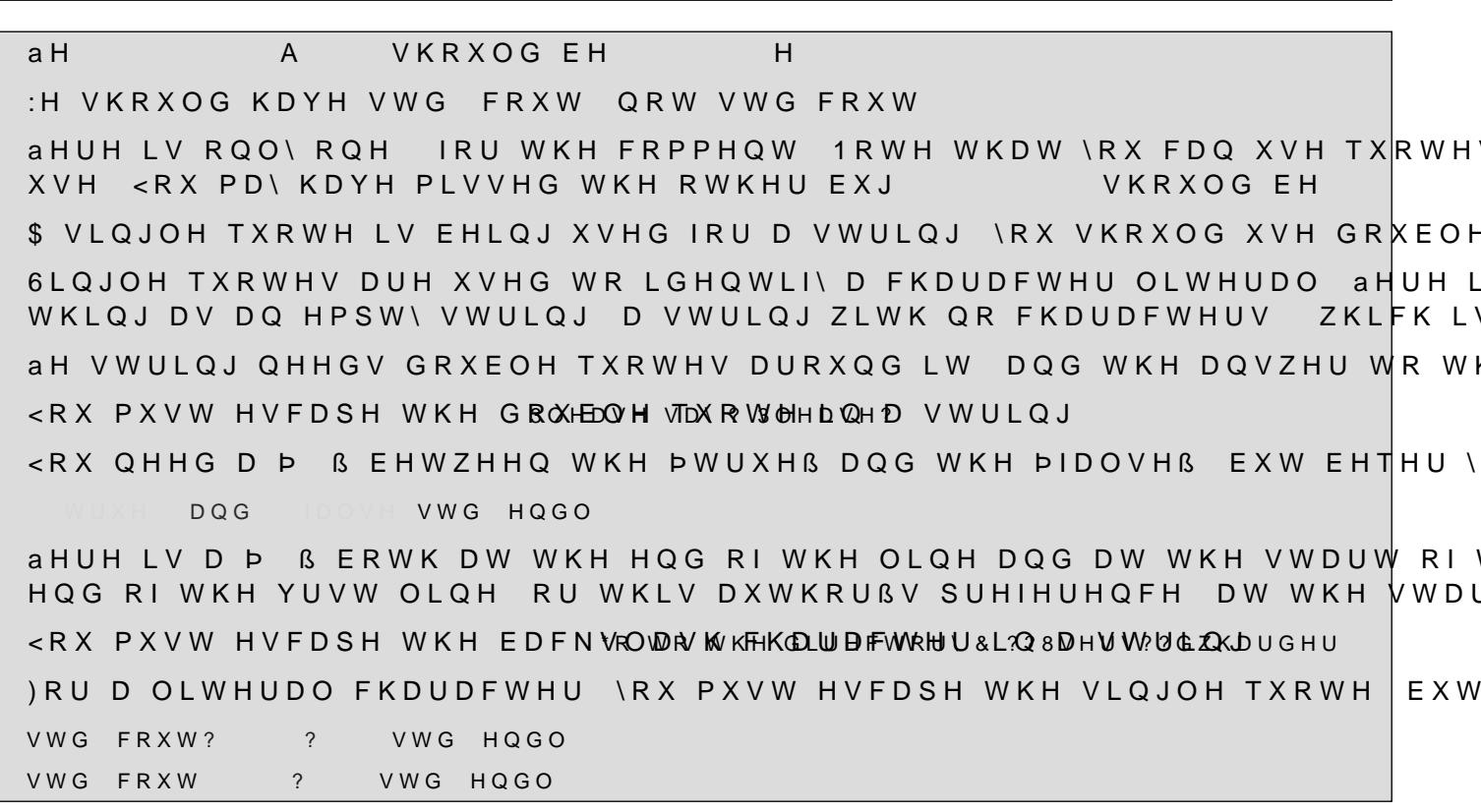

(DFK VWDWHPHQW LQ WKLV HIDPSOH KDV D EXJ LQ LW )LQG WKH EXJV DQG LQ VPDLQ ^ VWG FRXW3ODQFN V FRQVWDQW VWG HQGO VWGRXW VWG HQGO 3 ULQW DQ DSSUR [LPD WILRQ RI VWG FRXW VWG HQGO VWG FRXW+HOOR ZRUOGVWG HQGO VWG FRXW VWG HQGO VWG FRXWKH DQVZHU WR WKH XOWLPDWH TXHVWLRQ LV VWG HQGO VWG FRXW3OHDVH VBOHDVH VWG HQGO VWG FRXW7KH %RROHDQ YDOXHV DUH VUXHDOVH VWG HQGO VWG FRXW, W ZDV WKH EHVW RI WLPHV LW ZDV WKH ZRUVW RI WLPHWWG HQGO VWG FRXW \*R WR WKH GLUHF? WBRHUU? WEX KDUGHU VWG HQGO VWG FRXW VWG HQGO

UHWXUQ

#### >376@)LQGLQJDEXJ

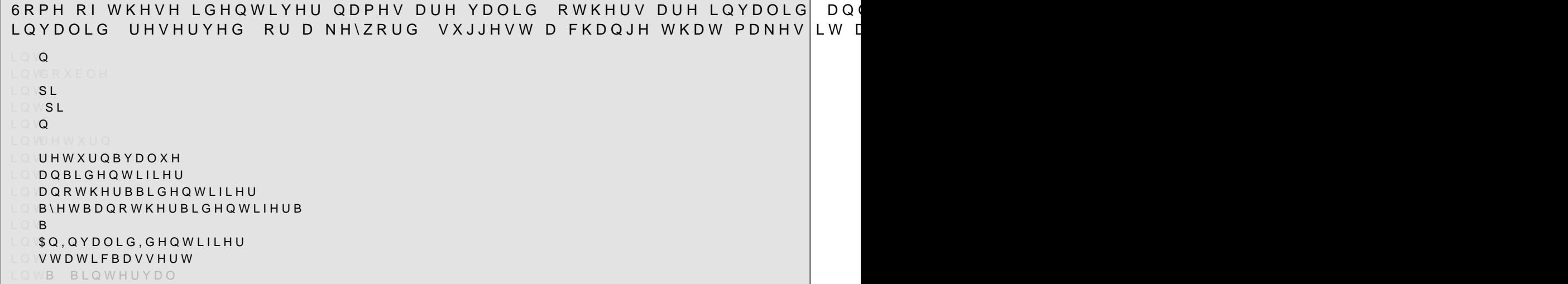

LQWQ\$YDOLGLGHQWLILHU LQW GRXEOH GRXEOH LVDNH\ZRUG &RQVGLHUXVLQJORQJBLQWHWJHU LQW SL S YDOLG LGHQWLILHU LQW SL .QYDOLG DQ LGHQWLILHU FDQQRW VWDUWZLWKDGLJLW&RQVLGHU XVLQJ WZRBSL RU SLB LQWQ \$YDOLGLGHQWLILHU LQW UHWXUQ UHWXUQ LVDNH\ZRUG &RQVLGHUXVLQJ UHWXUQBYDOXH LQW UHWXUQBYDOXH \$ YDOLG LGHQWLILHU LQW DQBLGHQWLILHU \$ YDOLG LGHQWLILHU LQWDQRWKHUBBLGHQWLILHU \$YDOLGEXWUHVHUYHGLGHQWLIHU &RQVLGHUXVLQJ DQRWKHUBLGHQWLILHU \$OO LGHQWLILHUV ZLWK DGMDFHQW XQGHUVFRUHV DUH UHVHUYHG LQW B\HWBDQRWKHUBLGHQWLIHUB \$YDOLGEXWUHVHUYHGLGHQWLILHU &RQVLGHUXVLQJ \HWBDQRWKHUBLGHQWLIHUB \$OO LGHQWLILHUV VWDUWLQJ ZLWK DQ XQGHUVFRUH DUH UHVHUYHG LQW B \$YDOLG LGHQWLIHU EXW SRWHQWLDOO\ UHVHUYHG KRZHYHU UHVHUYHG LGHQWLILHUVPD\ EHJLQ ZLWKDQ XQGHUVFRUH\$Q\ZD\GRQWXVH DQ XQGHUVFRUH DV DQ LGHQWLILHU LQW\$Q,QYDOLG,GHQWLILHU 'HVSLWH WKH QDPH D YDOLG LGHQWLILHU LQW VWDWLFBDVVHUW ,QYDOLG VWDWLFBDVVHUW LVD NH\ZRUGLQ& LQW B BLQWHUYDO ,QYDOLG DQ LGHQWLILHU FDQQRW VWDUWZLWKDGLJLW8VHIRU

HIDPSOH LQWHUYDOB B LQVWHDG

#### **AH IROORZLOJ IXOFWLRO SHUIRUPV LOWHJHU GLYLVLRO EV** LQVLQWBGLYBOIQ ^ LQVPA UHWXQP 7KHVH VKRXOG RXWSXW VWG FRXWQWBGLYB VWG HQGO VWG FRXWQWBGLYB VWG HOGO VWG FRXWQWBGLYB VWG HOGO 7KHVH VKRXOG RXWSXW VWG FRXWQWBGLYB VWG HQGO VWG FRXWOWBGLYB VWG HOGO VWG FRXWQWBGLYB VWG HQGO 7KHVH VKRXOG RXWSXW VWG FRXWQWBGLYB VWG HQGO VWJ<br>VWG HQGO VWG FRXWOWBGLYB ULWH D PRGLYHG IXQFWLRQ WKDW ZLOO KDYH WKH IROORZLQJ RXWSXW: 7KHVH VKRXOG RXWSXW VWG FRXWGLYB VWG HQGO 7KHVH VKRXOG RXWSXW VWG FRXWGLYB VWG HQGO VWG FRXWGLYB VWG HQGO VWG FRXWGLYB VWG HQGO 7KHVH VKRXOG RXWSXW VWG FRXWGLYB VWG HQGO VWG FRXWGLYB VWG HQGO VWG FRXWGLYB VWG HQGO 7KLV VKRXOG RXWSXW VWG FRXWGLYB VWG HQGO LQVGLYB LQVQ ^ <RXU FRGH KHUH

GLYBLOQ<sup>^</sup> , QLWLDOLVH YDULDEOHV  $|P^{\wedge} \rangle$ UHVXOW ) LQG WKH LQWHJHU GLYLVLRQ RI Q E\ UHVXOWQP \$GG WR WKH UHVXOW LIQ LVQ W D PXOWLSOH RI  $Q P$  $\Lambda$ UHVXOW **IHWXUHVXOW** 

### > 376@ 5DWLRQDO GLYLVLRQ

:ULWH D IXQFWLRQ ZKLFK JLYHQ D QXPHUDWRU DQG D GHQRPLQDWRU SUL <RX PD\ DVVXPH WKH XVHU LV HQWHULQJ YDOLG QXPHUDWRUV

) RU H[DPSOH

SULQWBIUDF SULQWBIUDF

:RXOG RXWSXW

YRLSULQWBIUDFQXPLQ\GHQ ^ <RXU FRGH KHUH

SULQWBIUDFQXPLOGHQ ^ & DOFXODWH WKH UHVXOW RI LQWHJHU GLYLVLRQ LQWBGLY^CQHXQP` 2XWSXW UHVHPEOHV H[DPSOH RXWSXW VWG FRXWQXP GHQ LQWBGLY QXP LQWBGGMQ GHQ

VWG HQGO

ो

> 376@ D ) LQGLQJ D EXJ

aLV SURJUDP TXHULHV WKH XVHU IRU D WHPSHUWXUH DQG WKHQ DVNVLLI W I WKH WHPSHUDWXUH LV LQ &HOVLXV WKHQ WKH SURJUDP SULQWV RXW W, ) DKUHQKHLW VR WKH SURJUDP SULQWV RXW WKH WHPSHUDWXUH LQ FHOVL ) LQG DQ\ HUURU V LQ WKH SURJUDP DQG VXJJHVW D Y[ IRU HDFK aLV TXHVWLRQ ZDV GHVLJQHG ZLW LQVPDLQ ^ ZKLOHWUXHA RXEWHPS<sup>^</sup> VWG FRXW (QWHU D WHPSHUDWXUH &HOVLXV RU ) DKUHQKHLW VWG FLQWHPS RRDQBFHOVLXV^` VWG FRXW, V WKLV WHPSHUDWXUH LQ & WWGLXHQGO VWG FRXW (QWHU IRU \HV IRU QR VWG FLQLQBFHOVLXV LI LQBFHOVLXV A  $\overline{7}$  $7$  $\left( \begin{array}{c} \end{array} \right)$  $8<sup>2</sup>$ WHPS WHPS VWG FRXW 7KH WHPSHUDWXUH LQ ) DKUHQKHLW LV WHPS VWG HOGO  $\cdot$   $\mathbb{H} \cap \mathbb{V}$  A  $\begin{array}{c} 7 \\ 1 \end{array}$  $\overline{7}$  $8<sup>o</sup>$  $\left( \begin{array}{c} \end{array} \right)$ WHPS WHPS VWG FRXW 7KH WHPSHUDWXUH LQ &HOVLXV LV WHPS VWG HQGQWG HQGO  $\ddot{\phantom{0}}$ aH SURJUDP WOOGDDOWVLQWHJHU GLYLVLRQ URXQGLQJ WKH UHVXOW WR DQ

6LQFH ERWK SDUDPHWHUV RI WKH GLYLVLRQ DUH LQWHJHUV F DVVXPHV \ E\ URXQGLQJ GRZQ WKH UHVXOW RI WKH GLYLVLRQ

\$ Y | ZRXOG EH WIRQUGHZSLOVIONE HDQG WR LQGLFDWH WKDW WKH UHVXOW VKRXOO

ILQG DQG Y | WKH HUURUV LQ WKH IROORZLQJ FRGH DQG YQG DQ\ LPSURYH  $\mathbb{L} \mathbb{Q} \, \mathbb{V} \mathsf{P} \, \mathsf{D} \, \mathsf{L} \, \mathsf{Q} \, \mathsf{A}$ GRXEDA' VWG FRXW (QWHU WKH ORZHU ERXQG VWG FLQ D GRXECA<sup>N</sup> VWG FRXW (QWHU WKH ERXQG ERXQG VWG FLQ E GRXEDIAD ED GRXEDIAD ED GRXEDIAD ED  $\sim$   $\sim$ VWG FRXW)LYH HTXDOO\ VSDFHG SRLQWV DUH VWG HQGO VWG FRXW  $\Box$  $\overline{1}$  $\sqrt{ }$  $\mathbf{I}$  $E$ VWG HQGO aH FDOFXODWLRQVD URULQFRUUHFW DQG VKRXOG EH  $X \to \mathbf{D}$   $\wedge$   $\mathbf{D}$  $\bar{\mathcal{A}}$ E D EDAD E D  $\sim$  $[ A \wedge D$ E D  $\sim$   $\sim$ 

& RPELQ LFOR & WWW. BN WHPHQWV VSOLW DFURVV PXOWLSOH OLQHV ZRXOG LPSURY

aH VHFRQG SULQW VWDWHPHQW VD\V âERXQG ERXQGã LQVWHDG RI âKLJKHl

> 376@ E ) LQGLQJ D EXJ

VWG FRXW (QWHU WKH ORZHU ERXQG

#### >376@,VLWRGGRUHYHQ

:ULWHDIXQFWLRQWKDWLQGLFDWHVLIDQXPEHUSDVVHGE\DXVHULVHLWKHURGGRUHYHQ %HFDUHIXODERXWQHJDWLYHQXPEHUV LQ VPDLQ ^  $Q \setminus Q \wedge^*$ VWGFRXW (QWHUDQLQWHJHU VWG FLQ Q L V B H Y HQQ  $\mathcal{L}$ YRLEVBHYHQ Q ^ <RXUFRGHKHUH  $\ddot{\phantom{0}}$ LLVBHYHQ Q ^ )LQGRXWLIQLVHYHQ  $\mathbb{R}$ evbqbhyhq^q  $\mathbb{R}$ 2XWSXWWRWKHXVHUZKHWKHUQLVHYHQRURGG

LVBQBHYHQ ^ VWG FRXWQ LV HYHQ VWG HQGO  $\Box$ VWG FRXWQ LV RGG VWG HQGO

 $\mathbb{R}^2$ 

 $\ddot{\phantom{0}}$ 

> 376@ &DOFXODWLQJFRPPLVLRQ

aH FRPPLVVLRO RI D VDOHV UHSUHVHOWDWLYH IRU D SDUWLFXODU FRPSOD 2Q WKH YUVW VROG WKH VDOVH UHSUHVHQWDWLYH UHFHLYHV QR FRF SQ\WKLQJ RYHU WKLV WKH VDOHV UHS UHFHLYHV I WKH VDOHV UHS VHOOV PRUH WKDQ WKH UHS JHWV D ERQXV RI ([FHSW LI WKH VDOHV UHS VHOOV PRUH WKDQ WKH UHS LQVWHDG aH SURJUDP VKRXOG UHTXHVW WKH DPRXQW WKH VDOHV UHSUHVHQWLYH VI LQFOXGLQJ ERQXVHV I WKH XVHU HQWHUV DQ DPRXQW OHVV WKDQ IHUR MXVW UHWXUQ, LQ VPDLQ ^ <RXU FRGH KHUH

PDLQ ^ 5HFHLYH DQG VWRUH DQ LQSXW IRU WKH DPRXQW VROG VDOHV<sup>^</sup> VWG FRXW: KDW ZDV DPRXQW VROG E\ WKH UHSUHVHQWDWLYH VWG FLQ VDOHV +DQGOH WKH FDVH RI D QHJDWLYH LQSXW YDOXHV VDOHV ^ FRPPLVVLRQ^ ) LQG WKH FRPPLVVLRQ IURP WKH DPRXOW VROG VDOHV  $\Lambda$ FRPPLVVLRQ VDOHV \$GG WKH ERQXV WR WKH FRPPLVVLRQ VDOHV  $\Lambda$ FRPPLVVLRQ VDOHV  $\Lambda$ FRPPLVVLRQ 2XWSXW WKH FRPPLVVLRQ WR WKH XVHU VWG FRXW7KH UHS V FRPPLVVLRQ ZLWK ERQXVHV LV FRPPLVVLRQWG HQGO

#### $> 376$  @ 3 ULFH EDVHG RQ TXDQWLW\ VROG

PDLQ ^

LI WKH FXVWRPHU SXUFKDVHV **AH SULFH IRU D PLFURFROWUROOHU LV** I WKH FXVWRPHU SXUFKDVHV EHWZHHQ  $DOG$ WKH SUIFH IV I WKH FXVWRPHU SXUFKDVHV RU PRUH WKH SULFH LV : ULWH D SURJUDP WR TXHU\ KRZ PDQ\ PLFURFRQWUROOHUV DUH EHLQJ VRO LQ FHQWV QRW GROODUV EXW \RX ZLOO WKHQ SULQW RXW WKH UHVXDW L , I WKH DPRXQW VROG LV QHJDWLYH MXVW UHWXUQ LOVPDLO<sup>^</sup> <RXU FRGH KHUH

SHEHLYH DQG VWRUH DQ LQSXW IRU QXPEHU RI PLFURFROWUROOHUV VROG DPRXOWBVROGA' VWG FRXW (QWHU WKH QXPEHU RI PLFURFRQWUROOHUV VROG VWG FLQ DPRXQWBVROG +DOGOH WKH FDVH RI D QHJDWLYH LQSXW DPRXQWBVROG FRVW<sup>^</sup> ) LQG WKH WRWDO FRVW EDVHG RQ WKH DPRXQW VROG DPRXQWBVROG ^ **DPRXQWBVROG** FRVW DPRXQWBVROG ^ FRVW **DPRXQWBVROG**  $\Lambda$ FRVW **DPRXQWBVROG** 2XWSXW WKH FRVW WR WKH XVHU VWG FRXW7KH FRVW LV FRVW +DQGOH FRV ZLWK IHZHU WKDQ FHQWV FRVW **FRVW**  $\Lambda$ VWG FRXW VWG HQGO **FRVW**  $\Lambda$ VWG FRXW FRVW VWG HOGO  $\Lambda$ VWG FRXWFRVW VWG HQGO

```
VWG FRXW (QWHU WZR LQWHJHUV
VWG FLQ P Q
 XVHUVBDQVZHU^`
 FRUUHFWBDQVZHU^`
 2XWSXW WKH TXHVWLRQ WR WKH XVHU
VWG FRXW:KDWLV P Q
                              \mathbf{u}5HFHLYH DQG VWRUH WKH XVHU V DQVZHU
VWG FLQ XVHUVBDQVZHU
  & DOFXODWH WKH FRUUHFW DQVZHU
FRUUHFWBDQVZHQ
 & KHFN WKH XVHU V DQVZHU DJDLQVW WKH FRUUHFW DQVZHU
  2XWSXW ZKHWKHU WKH XVHU LV FRUUHFW RU LQFRUUHFW
   XVHUVBDQVZARUUHFWBDQVZHU ^
 VWG FRXW <RX DUH FRUUHFWWG HQGO
   \bigcap V \wedgeVWG FRXW <RX DUH LQFRUUHFW WKH DQVZHU LV
         FRUUHFWBDQVZWG HQGO
VWG FRXW:KDW LV P
                         QVWG FLQ XVHUVBDQVZHU
FRUUHFWBDQVZHQ
  XVHUVBDQVZARUUHFWBDQVZHU ^
 VWG FRXW <RX DUH FRUUHFWWG HQGO
   \bigcap \bigvee \bigwedgeVWG FRXW <RX DUH LQFRUUHFW WKH DQVZHU LV
          FRUUHFWBDQVZWG HQGO
VWG FRXW:KDW LV P [
                         Discovery Contract Contract Contract
                              \sim 11 \,VWG FLQ XVHUVBDQVZHU
FRUUHFWBDQVPZQHU
  XVHUVBDQVZARUUHFWBDQVZHU ^
 VWG FRXW <RX DUH FRUUHFWWG HQGO
   \LambdaVWG FRXW <RX DUH LQFRUUHFW WKH DQVZHU LV
          FRUUHFWBDQVZWG HQGO
\lambda
```
LOVPDLO ^ <RXU FRGH KHUH

 $PPDIO^{\wedge}$ 

PQ

ULWH D SURJUDP WKDW ZLOO DVN WKH XVHU WR HQWHU WZR LOWHJHUV D( QXPEHUV LV DQG FKHFNV WKHLU DQVZHUV

5HFHLYH DQG VWRUH DQ LQSXW RI WZR LQWHJHUV

<RX PD\ KDYH KHDUG WKH H[SUHVVLRQ å(YHQ OHDYH LW RGG UDLVH LW & LQVPDLQ ^ <RXU FRGH KHUH PDLQ ^ GLVWDQFHBP^` VWG FRXW (QWHU D GLVWDQFH LQ PHWHUV VWG FLQ GLVWDQFHBP GLVWDQFHBP ^ GLVWDQFHBNP^ GLVWDQFHBP 'HWHUPLQH WKH UHPDLQGHU UHPDLQGHUBP^ GLVWDQFHBP UHPDLQGHUBP ^ I WKH UHPDLQGHU LV LV JUHDWHU WKDQ P WKHQ URXQG XS WKH WKH QHIW KLJKHVW QXPEHU RI NLORPHWHUV GLVWDQFHBNP UHPDLQGHUBP ^ I WKH UHPDLQGHU LV H[DFWO\  $P$ WKHQ URXQG XS LI WKH GLVWDQFH LQ NP LV RGG DQG URXQG GRZQ LI LW LV HYHQ GLVWDQFHBNP ^ GLVWDQFHBNP VWG FRXW7KH GLVWDQFH LV **GLVWDQFHBNPP** VWG HQGO

 $> 376$  @ & ORVHVW NLORPHWHU

ORO OHJDWLYH SRVLWLYH RU AWKHUZLVH UHWXUQ

3ULQW RXW WKH QXPEHU RI NLORPHWHUV DQHU URXQGLQJ

WKH QXPEHU RI NLORPHWHUV LV RGG VR URXQG XS

`HU\ WKH XVHU IRU DQ LQWHJHU QXPEHU RI PHWHUV DQG WKHQ URXQG WKD

<RX ZLOO QRWH WKDW LQWHJHU GLYLVLRQ DOZD\V URXQGV GRZQ <RX VKR) I WKH GLVWDQFH WR WKH FORVHVW NLORPHWHU LV HIDFWO\P WKHQ LI,

#### > 376@ 3RVLWLYH | HUR RU QHJDWLYH

# :ULWHDIXQFWLRQWKDWLQGLFDWHVLIDQXPEHUSDVVHGE\DXVHULVHLWKHUSRVLWLYH]HURRUQHJDWLYH  $L$  Q  $VP$   $D$   $L$  Q  $\land$  $Q$   $Q \wedge$ VWGFRXW (QWHUDQLQWHJHU VWG FLQ Q

<RXUFRGHKHUH

`

# %HFDXVH WKHUH DUH WKUHH SRVVLELOLWLHV \RX ZLOO QHHG D FDVFDGLQ DOWHUQDWLYH

PDLQ ^

 $Q^{\Lambda^*}$ VWGFRXW (QWHUDQLQWHJHU VWG FLQ Q

- LQ | ^<br>VWG FRXWQ LV SRVLWLYH VWG HQGO  $\overline{Q}$  and  $\overline{Q}$ VWG FRXWQ LV IHUR VWG HQGO
- `A<br>VWG FRXWQ LV QHJDWLYHVWG HQGO

 $\ddot{\phantom{a}}$ 

 $\mathcal{L}$ 

`

'2127LQFOXGHDWKLUGFRQGLWLRQDQGQRDOWHUQDWLYHEORFN

 $\Omega$   $\Lambda$ VWG FRXWQ LV SRVLWLYH VWG HQGO  $\overline{Q}$   $\overline{Q}$   $\overline{Q}$ VWG FRXWQ LV IHUR VWG HQGO

 $\overline{Q}$   $\overline{Q}$ 

VWG FRXWQ LV QHJDWLYH VWG HQGO

```
> 376@ )DVW QRUP FDOFXODWLRQ
```

```
1RUPDOO\ FDOFXODWLQJ WKH OHQJWK RU QRUP
                          \begin{bmatrix} 2 \end{bmatrix}RI D WZR GLPHQVLRQDO YHFWRU
                        2<sub>1</sub>DOVR FDOOHG WKH (XFOLGHDQ OHQJWK RI WKH YHFWRU) UHTXLUHV RQH WR FDOFXODWH
            BBBBBBBBB
         ? \qquad \qquad \wedgeZKLFK UHTXLUHV D VTXDUH URRW +RZHYHU LI ZH GHILQH
                      BBBBBBBBBBBBBBB
             BBB
                                BBB
  \overline{D}\gamma\overline{\phantom{a}}\overline{2}BBB BBB
      \gamma\overline{?}\mathsf{F}BBBBBBBBBBBBB
             BBB
                              BBB ?
            \begin{array}{ccc} \text{?} & \text{?} \end{array}\overline{\phantom{a}}\gammaWKHQ LI [ ! \ WKH QRUP FDQ EH DSSUR[LPDWHG E\
              D EZKHUH WKH PD[LPXP UHODWLYH HUURU LV JLYHQ E\
               \mathsf{D}VR OHVV WKDQ
1RWH WKLV DSSUR[LPDWLRQ LV KDV DSSUR[LPDWHO\ OHVV UHODWLYH HUURU WKDQ XVLQJ
PDILPXP UHODWLYH HUURU RI
PSOHPHQW D IXQFWLRQ WKDW FDOFXODWHV WKLV DSSURILPDWLRQ IRU DQ\ UHDO WZR GLPHQ
\overline{G} R X E ODIV W B Q R U R X E \overline{D} H G R X E \overline{V} H \wedge<RXU FRGH +HUH
```

```
+ LQW $ YHFWRU FDQ KDYH ERWK SRVLWLYH DQG QHJDWLYH YDOXHV DQG \
    EIDVWBQRUPXEDHGRXENHA
    X \to D XGRXEEA
   , I HLWKHU [ RU \ LV QHJDWLYH PDNH WKHP SRVLWLYH
    \overline{1}\Lambda\begin{bmatrix} 1 & 1 \end{bmatrix}\sqrt{2}\overline{\phantom{a}}\lambda \lambda7KH IRUPXOD UHTXLUHV WKDW D LV PXOWLSOLHG E\ WKH ODUJHU RI WKH WZR
         \sqrt{2}\left(\times D [
             E
       \LambdaJHWXDV E[
```
> 376@ &DOFXODWLQJLQFRPH WDI

**SFFRUGLQJ WR WKH &DQDGLDQ 5HYHQXH SJHQF\ WKH WD[ EUDFNHWV IRU W** RU OHVV **WR** W<sub>R</sub> W<sub>R</sub> ORUH WKDQ :KDW WKLV VD\V LV WKDW HYHU\ WDISD\HU SD\V RQO\ RQ WKH YUVW IRX SDI RQ WKH YUVW DQG O RQ WKH UHPDLO I \RX PDNH I \RX PDNH IRX SDI RQ WKH YUVW RQ WKH QH[W IRX SDI I \RX PDNH RQ WKH YUVW RQ WKH QHIW UHPDLQLQJ 7R FDOFXODWH XVH WKH FDOFXODWLRQ DPRXQW 7R FDOFXODWH XVH WKH FDOFXODWLRQ DPRXQW :ULWH D SURJUDP WKDW FDOFXODWHV WKH LQFRPH WD[ IRU D JLYHQ LQFRP Q VP D L Q A QVLQFRPH^` VWG FRXW (QWHU \RXU LQFRPH VWG FLQ LQFRPH <RXU FRGH KHUH VWG FRXW<RX RZH LQFRPH LQ WDIHV VWG HQGO  $\lambda$ 

```
VWG FLQ LQFRPH
  LQFRPHBWDI^{\wedge}0RUHWKDQ
   3D\RQWKHILUVW
    LILQFRPH   ^
  LQFRPHBWD[LQFRPH
      \sqrt{A}LQFRPHBWD[   

\mathcal{L}LQFRPH   
    LQFRPH ^
      3D\RQWKHQH[W
     LOFRPH \landLQFRPHBWD[LQFRPH
       \mathbf{A}LQFRPHBWD[   
 
\mathcal{L}^{\mathcal{L}}LQFRPH   
\mathcal{L}LQFRPH ^
     3D\RQWKHQH[W
      LILQFRPH   ^
  LQFRPHBWD[LQFRPH
      \blacksquareLQFRPHBWD[   
 
an an S
  LQFRPH   
\mathbb{R}^2LQFRPH ^
     3D\RQWKHQH[W
      LILQFRPH   ^
   L Q F R P H B W D [L Q F R P H
  \cdot \mathbb{H} \circ \vee \mathbb{A}LQFRPHBWD[
an an S
  LQFRPH   
\mathbb{R}^2LQFRPH ^
     (YHU\WKLQJHOVHLVWD[HGDW
 LQFRPHBWD[LQFRPH
\mathbb{R}^2VWG FRXW <RX RZH LQFRPHBWD[
             LQ WD[HV VWG HQGO
```
LQWPDLQ^ LQFRPH<sup>^</sup>`

`

VWG FRXW (QWHU \RXU LQFRPH

### > 376@ 6HFRQG ODUJHVW RI IRXU

\*LYHQ IRXU LQWHJHUV D E F DQG G GHWHUPLQH ZKLFK LV WKH VHFRQG ( QXPEHU WKDW DSSHDUV QHIW WR WKH ODUJHVW ZKHQ WKH OLVW LV VRUWF ODUJHVW DUH WKDW YDOXH

([DPSOHV

 $2<sub>1</sub>$ WKH VHFRQG ODUJHVW LV

WKH VHFRQG ODUJHVW LV  $21$ 

: ULWH D IXQFWLRQ WKDW TXHULHV WKH XVHU IRU IRXU LQWHJHUV DQG WKF

LQWHFRQGBODUSHVW <RXU FRGH KHUH

UHWXVHFRQG

```
VHFRQGBODUSHVW
  D^{\Lambda}F^{\Lambda}F^{\Lambda}GG^{\wedge}ODUJHVW^`
  VHFRQG^`
VWG FRXW (QWHU DQ LQWHJHU
VWG FLQ D
VWG FRXW (QWHU D VHFRQG LQWHJHU
VWG FLQ E
  D \perp E \wedgeODUJHVW
 VHFRQGE
    \LambdaODUJHVWE
 VHFRQGD
VWG FRXW (QWHU D WKLUG LQWHJHU
VWG FLQ F
  F ODUJHVW ^
 VHFRQGODUJHVW
 ODUJHVW
        F VHFRQG ^
 VHFRQGF
VWG FRXW (QWHU D IRXUWK LQWHJHU
VWG FLQ G
  G ODUJHVW ^
 VHFRQGODUJHVW
ODUJHVWG
       G VHFRQG ^
 VHFRQGG
```
> 376@ 3ULQWLQJ D FRPSOH [ QXPEHU SQ LQWHJHU FRPSOHI QXPEHU LV D QXPEHU RI WKH IRUP ÞP QMB ZKHUH Þ I \RX SULQW PP QMB DV VWG FRXW  $P$  $\Omega$  $M$ VWG HOGO <RX ZLOO JHW VRPH DZNZDUG RXWSXWV VXFK DV  $\frac{1}{4}$  M M  $\frac{1}{4}$  $\frac{1}{4}$  M :H ZDQW D QLFHU SULQWLQJ RI D FRPSOH[ QXPEHU WKDW IROORZV WKHVH I SULQW P  $, I$  Q  $, I$   $P$ SULQW QM XQOHVVQ MXVW SULQW M RU Q MXVW SULQW M  $, I$  Q SULQW P  $M$ SULQW P  $, I$  Q Q M VR IRU HIDPSOH  $M$ 2WKHUZLVH SULQW P QM MXVW SULQW P M XQOHVV Q :ULWH D IXQFWLRQ WKDW SULQWV FRPSOH[ QXPEHUV DV GHVFULEHG YRLFRPSOH[BSULQWF LQ\Q ^ <RXU FRGH KHUH

FRPSOH[BSULQ\\ LQQ  $\overline{\phantom{a}}$  $\Lambda$  $\Omega$ VWG FRXWP VWG HQGO  $P$  $\Lambda$  $\Omega$  $\Lambda$ VWG FRXW M VWG HQGO <u>െ</u>  $\Lambda$ VWG FRXW M VWG HQGO  $\Lambda$ VWG FRXWQ M VWG HQGO  $\Lambda$ SW WKLV SRLQW QHLWKHU P QRU Q DUH IHUR  $\Omega$  $\Lambda$ VWG FRXWP  $\Omega$ M VWG HQGO  $\Lambda$  $\Omega$ VWG FRXWP VWG HQGO  $M$  $\Lambda$  $\Omega$ VWG FRXWP M VWG HQGO  $\Lambda$ VWG FRXWP Q M VWG HQGO

```
VWG FRXW (QWHU WKH OHIW KDQG RSHUDQG
VWG FLQ P
  [Q^{\Lambda}VWG FRXW (QWHU WKH ULJKW KDQG RSHUDQG
VWG FLQ Q
 FKRLFH<sup>A</sup>
VWG FRXW (QWHU IRU DGGLWLRWG HQGO
VWG FRXW
           IRU VXEWUDFWLRQWG HQGO
              IRU PXOWLSOLFDWLRQVWGG HQGO
VWG FRXW
VWG FRXW
             IRU GLYLVLRQ VWG HQGO
VWG FLQ FKRLFH
  FKRLFH
             \LambdaVWG FRXWP
                   QP QVWG HQGO
        FKRLFH
                 \LambdaVWG FRXWP
                    \OmegaP QVWG HQGO
        FKRLFH
                 \LambdaVWG FRXWP
              \blacksquare\OmegaPQVWG HQGO
        FKRLFH
                 \LambdaVWG FRXWP
                    \overline{Q}PQPQ\LambdaVWG FRXWVWG HQGO
  VWG FRXW ZLWK D UHPDLQGHU RIQ VWG HQGO
    \LambdaVWG FRXW, QYDOLG RSHUDWLFCKRLFH VWG HQGO
```

```
I \cap V D \cap I \cap A<RXU FRGH KHUH
```
PDLQ ^  $\mathbb{R}$   $\mathsf{P}$   $\Lambda$ 

```
\sqrt{ }ZLWK D UHPDLQGHU RI
I WKH UHPDLQGHU LV ]HUR MXVW SULQW RXW WKH UHVXOW RI WKH GLYLVI,
```

```
\frac{1}{4}
```
> 376@ \$ VLPSOH FDOFXODWRU

:ULWH D SURJUDP WKDW TXHULHV WKH XVHU IRU WZR LQWHJHU YDOXHV DQ WKDW WKH RSHUDWLRQ VKRXOG EH DGGLWLRQ VXEWUDFWLRQ PXOWLSOLF I WKH XVHU HQWHUV DQ\RWKHU LQWHJHU LQGLFDWH WKDW LW LV DQ LQY, I WKH LQWHJHUV DUH DQG WKHQ WKH RXWSXW VKRXOG EH,

#### > 376@ \$ UDWLRQDO FDOFXODWRU

ULWH D SURJUDP WKDW TXHULHV WKH XVHU IRU WZR UDOWLRQDO QXPEHU): LQGLFDWLQJ WKDW WKH RSHUDWLRQ VKRXOG EH DGGLWLRQ VXEWUDFWLR( I WKH XVHU HQWHUV DQ\RWKHU LQWHJHU LQGLFDWH WKDW LW LV DQ LQY, I WKH UDWLRQDO QXPEHUV DUH D E DQG F G WKHQ WKH RXWSXW VKRXOG, DE FG DG EF EG DE FG DG EF EG DF EG D E  $F G$ DE FG DG EF <RX ZLOO SULQW RXW WKH QXPHUDWRU DQG WKH GHQRPLQDWRU RI WKH UF 'RQ&W ZRUU\ DERXW ORZHVW WHUPV VR IRU HIDPSOH ZLOO FRPH R ERWK WKH QXPHUDWRU DQG GHQRPLQDWRU LQ VPDLQ ^ <RXU FRGH KHUH

LQWQXPBP^` GHQBP^` VWG FRXW (QWHU WKH OHIW KDQG QXPHUDWRU VWG FLQ QXPBP VWG FRXW (QWHU WKH OHIW KDQG GHQRPLQDWRU VWG FLQ GHOBP LQWQXPBQ^` LQWGHQBQ^` VWG FRXW (QWHU WKH ULJKW KDQG QXPHUDWRU VWG FLQ QXPBQ VWG FRXW (QWHU WKH ULJKW KDQG GHQRPLQDWRU VWG FLQ GHQBQ LQWFKRLFH^` VWG FRXW (QWHU IRU DGGLWLRQG HQGO VWG FRXW IRU VXEWUDFWLRQWG HQGO VWG FRXW IRU PXOWLSOLFDWLRQ VL WOG HQGO VWG FRXW IRU GLYLVLRQ VWG HQGO VWG FLQ FKRLFH  $QXPA'$ LQWGHQ^` FKRIFH ^ QXP QXPB@HQBQQXPB@HQBP GHQ GHQBGPHQBQ FKRLFH ^ QXP QXPB@HQBQQXPB@HQBP GHQ GHQBCPHQBQ FKRLFH ^ QXP QXPBQXPBQ GHQ GHQBGPHQBQ FKRLFH ^ QXP QXPB@HQBQ GHQ GHQBOPXPBQ  $\mathbb{R}^2$ ,IWKHGHQRPLQDWRULVQHJDWLYH QHJDWHERWKWKHQXPHUDWRUDQGWKHGHQRPLQDWRU GHQ ^ QXP GHQ  $\mathbb{R}^2$ VWG FRXWQXP GHQ VWG HQGO

PDLQ ^

`

#### > 376@ 6KRUWHVW GLVWDQFH

6XSSRVH ZH KDYH WZR ORFDWLRQV \$ DQG 'DQG WKHUH DUH WZR RWKHU OI RWKHU aHUH LV D GLVWDQFH EHWZHHQ DQ\ WZR SRLQWV DQG WKDW GLVW :ULWH D IXQFWLRQ WKDW WDNHV WKH GLVWDQFHV DQG WKHQ GHWHUPLQ WKDW RQH FDQ VWRS DW % RU & RU ERWK YUVW , I DQ\ RI WKH GLVWDQFHV DUH QRW SRVLWLYH UHWXUQ GRXE**vkruwhvwbglvwdq\$P% g**rxe**\$& g**rxe\$H grxe**%&** grxe**%' g**rxe&' | ^ <RXU FRGH KHUH

```
VKRUWHVWBGLVWDQ$$P% (A $& GRA $" GRAE %& GRAE %" GRAE &" ^
  6WDUW E\ DVVXPLQJ WKH GLVWDQFH EHWZHHQ $ DQG 'LV WKH VKRUWHVW
    E GLVWDQFH^ $'`
  6 HH LI DQ\ RWKHU SDWKV DUH VKRUWHU
    $% %' GLVWDQFH ^
 GLVWDQF$H% %'
    $& &' GLVWDOFH ^
 GLVWDOFSH& &'
    $%%&&' GLVWDOFH ^
 GLVWDQF$H%%&&'
    $& %& %' GLVWDQFH ^
 GLVWDQF$H&%&%'
 UHWXGLVWDQFH
\ddot{\phantom{0}}
```
aH PLVSHOOLQJ RI â (1WHUã aH VSDFH DQHU WKH FORVLQJ SDUHQWKVLV RI WKH FRRUGLQDWH LQ WKH VWG DWDQ UHWXUQV DQ DQJOH LQ SL SL DQG QRW > SL DQG WKF DQG IRXUWK FRRUGLQDWHV B WKHQ Þ\ [B ZLOO UHVXOW LQ SOXV RU PLQXV LQYQLW\ DQG WK  $|P|$ AH FRGH DERYH WUXQFDWHV DQG GRHV QRW URXQG 7R URXQG \RX FOQ H OLEUDU\ RU \RX FDQ VLPSO\ DGG KRZHYHU PDQ\ UDGLDQV WKHUH DUH LQ aH YI LQ (UURU KRZHYHU LQWURGXFHV DQRWKHU LVVXH WKH DQJOH PD FKHFNHG IRU

+HUH LV D OLVW RI DOO EXJV

 $QVPDIQ$ 

**ILOHWUXHA**  $G R X E P H$ 

VWG FRXW (QWHU DQ | YDOXH

VWG FLQ [  $R \times E$  (M) VWG FRXW (1WHU D \ YDOXH VWG FLQ\ GRXEUHVXOW^` LOW GHJUHHV^`  $\mathcal{N}$  $\Lambda$ : H DUH LQ WKH ILUVW RU VHFRQG TXDGUDQWV  $UIVH$ VR XVH WKH IDFW WKDW WDQ WKHWD  $U \times Q$ UHVXOWWGDWDQ[  $\Box$ UHVXOWB3, VWGDWDQ [ 7KH VWG DWDQ IXQFWLRQ UHWXUQV D YDOXH EHWZHHQ > 0B3, VR WKH DERYH FDOFXODWLRQ UHWXUQV D YDOXH LQ > SL 7KHUH DUH GHJUHHV LQ D FLUFOH VR ZH FDOFXODWH GHJUHHV 0B3,UHVXOW VWG FRXW7KH DQJOH RI [  $\sqrt{ }$ L V GHJUHHV GHJUHHV VWG HQGOVWG HQGO

GHJUHVV aXV ZH PXVW EH FDUHIXO RI ZKLFK TXDGUDQW ZH DUH LQ EHIRUH FDOFXOI LOWHJHU GHJUHH ZKLOH VWG DWDO UHWXUOV UDGLDOV aH LOWHJHU GHJ QHYHU EH QHJDWLYH RU JUHDWHU WKDQ

) LQG DQG VXJJHVW Y [HV IRU DOO WKH EXJV LQ WKH IROORZLQJ SURJUPP %

aH DQJOH RI WKH SRLQW LV GHJUHHV DQG WR FDOFXODWH WKLV Z aH DQJOH RI WKH SRLQW  $\frac{1}{4}$  LV GHJUHHV EXW LI ZH FDOFXODWH DW

Q FDOFXODWLQJ WKH DUFWDQJHQW RI YDOXH \RX PXVW EH DZDUH RI ZKLF. UHWXUQ DOO SRVVLEOH YDOXHV RI DQ DQJOH IRU WKH IROORZLQJ LV WUX

#### > 376@ &RXQWLQJ\HDUV

ORVW FDOHOGDU V\VWHPV KDYH D FKRVHO \HDU PDUNHG DV Þ ß VXFK DV \HDULV %& (RU %+ UHVSHFWLYHO) :H ZLOO UHSUHVHQW \HDUV WKDW DUH &( RU \$+ ZLWK SRVLWLYH LQWH↓HUV YDOLG \HDU :ULWH D IXQFWLRQ WKDW WDNHV WZR \HDUV ZKHUH WKH VHFRQG \HDU PXV & DOFXODWH WKH QXPEHU RI \HDUV EHWZHHQ WKH WZR LQFOXGLQJ WKH WZ D Q G LV I HLWKHU \HDU LV Þ ß DGYLVH WKH XVHU WKDW Þ ß LV QRW D YDOLG \HDU aLV FDOFXODWLRQ KRZHYHU ZLOO FKDQJH GLXHU LI WKH YUVW \HDU LV Q| DQG LPSOHPHOW LW OWHOUBERXOWNHOU LOWHOU A

<RXU FRGH KHUH

INHDUBFRXQWIHDU LONHDU ^  $\mathcal{H}$  DU VWG FRXW LV ORW D YDOLG \HWWG HOGO **IHDU**  $\Lambda$ VWG FRXW LV QRW D YDOLG \HWWG HQGO \HDU \HDU  $\Lambda$ VWG FRXW7KH ILUVW \HDU VKRXOG QRW EH DIWHU WKH VHFRQG VWG HQGO GHOWD<sup>A</sup> **IHDU IHDU**  $\overline{\phantom{a}}$ GHOWDHDU \HDU  $\Lambda$ GHOWDHDU \HDU VWG FRXW7KHUH DUH GHOWD **IHDUV EHWZHHQHDU** DQG \HDU LQFOXVLYH VWG HQGO

#### > 376@ 3DVVLQJFRQGLWLRQV

\$FRXUVHLV PDGH XSRIIRXU PRGXOHV HDFK VFRUHG RXW RI aH YQDO 7R SDVV WKH FRXUVH \RX PXVW 3DVV DW OHDVW WKUHH PRGXOHV DQG 5HFHLYH D PLQLPXP JUDGH RI :ULWH D IXQFWLRQ WKDW WDNHV YYH JUDGHV DQG WKHQ UHWXUQV LI WKH , I DQ\ HQWHUHG JUDGH LV OHVV WKDQ RU JUHDWHU WKDQ MXVW UHWX ERREVBFRXUVHBSDVVJHODGHLQVJUDGHLQVJUDGHLQVJUDGH ^ <RXU FRGH KHUH

```
ELVBFRXUVHBSDVVJILGDGH JUDGH JUDGH ^
  JUDGH
            JUDGH
                        \boldsymbol{\wedge}JUDGH
            JUDGH
                      \overline{\phantom{a}}JUDGH JUDGH
                      \overline{\phantom{a}}JUDGH JUDGH ^
 JUDGH JUDGH JUDGH JUDGH
                              \Lambda\LambdaSDVVBFRXQW^
  JUDGH ^
  SDVVBFRXQW
   JUDGH ^
  SDVVBFRXQW
  JUDGH A
  SDVVBFRXQW
   JUDGH ^
  SDVVBFRXQW
 SDVVBFRXQW ^
    \Lambda
```
#### > 376@ /HDS\HDUV

\$ \HDU LV D OHDS \HDU LI LW LV GLYLVLEOH E\ IRXU EXW QRW GLYLVLEOH : ULWH D IXQFWLRQ WKDW WDNHV DQ LQWHJHU \HDU è, I WKH LQWHJHU LV RU QHJDWLYH UHWXUQ IDOVH è, I WKH LQWHJHU LV SRVLWLYH UHWXUQ WUXH LI LW LV D OHDS \HDU ERRDVBOHDSB\HDWHDU ^ <RXU FRGH KHUH

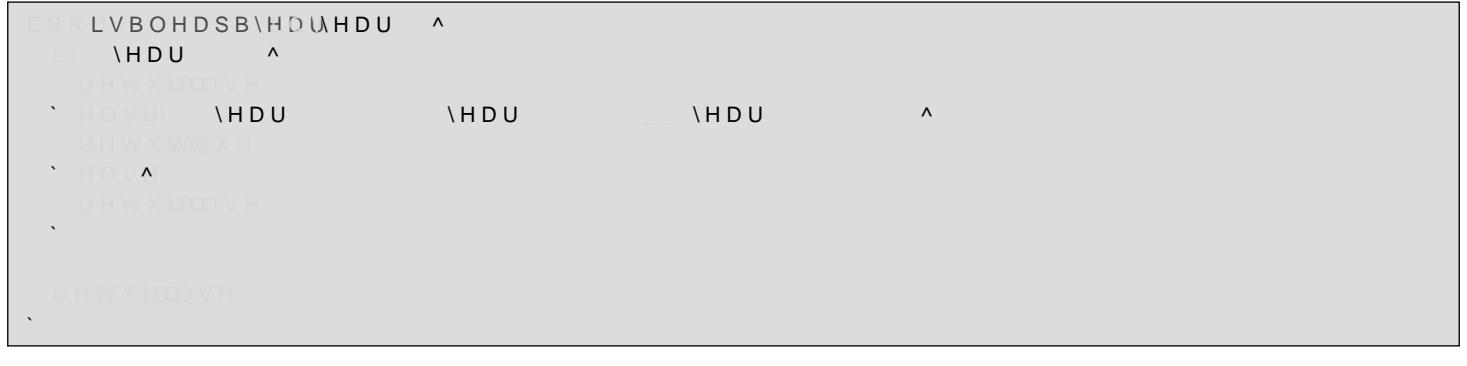

\$ GDWH LV VWRUHG LQ WKUHH YDULDEOHV Þ\HDUS ÞPRQWKS DQG ÞGD\S : ULWH D SURJUDP WR TXHU\ WKH XVHU IRU D \HDU PRQWK DQG GD\ DQG L( VWRUHG GDWH )RU WKH SXUSRVHV RI WKLV SURJUDP \RX PD\ DVVXPH DOO PRQWKV KDYH I WKH XVHU HQWHUV D \HDU WKDW LV UHWXUQ I WKH XVHU HQWHUV D PRQWK RWKHU WKDQ WKURXJK UHWXUQ I WKH XVHU HQWHUV D GD\ WKDW LV QHJDWLYH RU JUHDWHU WKDQ  $\cup$ 2WKHUZLVH SULQW âIXWXUHÃ LI LW LV EHIRUH WKH VWRUHG GDWH ÂVDPH ( GDWH LQ VPDLQ ^ LQWHDUA LQ PRQWK<sup>^</sup>  $\Box$  GDIA  $\ddots$ LQ VX V H U B \ H D U ^ ` LQ VX VHUBPRQWK^` LQWVHUBGD\^' <RXU FRGH KHUH

```
\Box GD\^ \BoxLQWXVHUB\HDU^`
   LQWXVHUBPRQWK^`
   LQWXVHUBGD\^`
 VWG FRXW (QWHU D \HDU
 VWG FLQ XVHUB\HDU
   XVHUB\HDU ^
 \mathbf{A}^{\mathbf{r}}VWGFRXW (QWHUDPRQWK 
 VWG FLQ XVHUBPRQWK
    PRQWK PRQWK ^
\mathcal{L}VWG FRXW (QWHU D GD\
 VWG FLQ XVHUBGD\
    XVHUBGD\ XVHUBGD\ \wedge\mathcal{L}XVHUB\HDUHDU
  XVHUB\HDUHDU XVHUBPRQPWKQWK
  XVHUB\HDUHDU XVHUBPRQWPKRQWK
                   XVHUBGDGD\
   \LambdaVWG FRXW IXWXUH VWG HQGO
         XVHUB\HDUHDU XVHUBPRQWPKRQWK
                           XVHUBGD\ GD\ ^
  VWG FRXW VDPH GDWHVWG HQGO
   H \cap V \LambdaVWG FRXW SDVW VWG HQGO
\mathbb{R}^2
```
PDLQ ^  $\sqrt{HDU^2}$ PRQWK<sup>^</sup>

`

```
'R WKH FROGLWLROV DFWXDOO\ WHVW IRU ZKDW LV EHLOJ GHVFULEHG"
LOVPDLO<sup>^</sup>
   L \odot VPAN
  L Q Q \Lambda<sup>*</sup>
  VWG FRXW (QWHU D ILUVW LQWHJHU
  VWG FLQ P
  VWG FRXW (QWHU DQRWKHU LQWHJHU
  VWG FLQ Q
      PQQ\LambdaVWG FRXW <RXU ILUVW LQWHJHU LV SRVLWLYH
                     DQG \RXU VHFRQG LQWHJHU LV QRW
                     RQH RI
                                     RU
                    VWG HQGO
                 Q Q P \wedgePVWG FRXW <RXU VHFRQG LQWHJHU LV JUHDWHU
                     WKDQ WKH ILUVW DQG HLWKHU WKH
                     ILUVW LV QHJDWLYH RU WKH VHFRQG
                     LV SRVLWLYHVWG HQGO
      \Box\capPQ \mid\overline{\phantom{0}}VWG FRXW 2QH RI \RXU LQWHJHUV LV QHJDWLYH
                   DQG WKH RWKHU LV SRVLWMLGYHHQGO
&RGLQJ VW\OH
  SSDUW IURP DULWKPHWLF HISUHVVLRQV XVLQJ
  ROO\ DGGLWLRQ DQG PXOWLSOLFDWLRQ DOZD\V
  LQFOXGH SDUHQWKHVHV DURXQG RSHUDWRUV
                       F G
7KXV D F
                                        H!
LV DSSURSULDWH DV WKH RSHUDQGV RI WKH ORJLFDO 25
DUH FOHDUO\ D E DQG F G
                                                      H!
DQG WKH RSHUDQGV RI WKH ORJLFDO $1' DUH
FOHDUO\ F G DQG H ! I
1HLWKHU HISUHVVLRQ HYDOXDWHV WR ZKDW LV
GHVLUHG DV WKH ILUVW LV HTXLYDOHQW WR
                                 \overline{a} \overline{a} \overline{\mathbf{H} \mathbf{P} \mathbf{H}\Omega\overline{\phantom{a}}DQG WKH VHFRQG LV HTXLYDOHQW WR
      PQ \midQ \mathsf{P} \land\mathbf{1}ZKLOH WKH WKLUG LV HTXLYDOHQW WR
LI PP ! _{--} Q !
              \overline{\phantom{a}} \overline{\phantom{a}} \overline{\phantom{a}}\Lambda7R JHW WKH GHVLUHG FRQGLWLRQ XVH
                               \overline{a} \overline{a} \overline{L1P !
                  Q\overline{\phantom{a}}\overline{\phantom{a}} \overline{\phantom{a}} \overline{\phantom{a}} \overline{\phantom{a}}L1P.
                                    Q ! P\overline{\phantom{a}}P ! _{--} Q ! \simP.
 \perpQ-\,-
```
: KDW LV WKH LVVXH ZLWK WKH FRGLOJ VW\OH RI WKLV FRGH

# >376@E)LQGLQJDEXJ

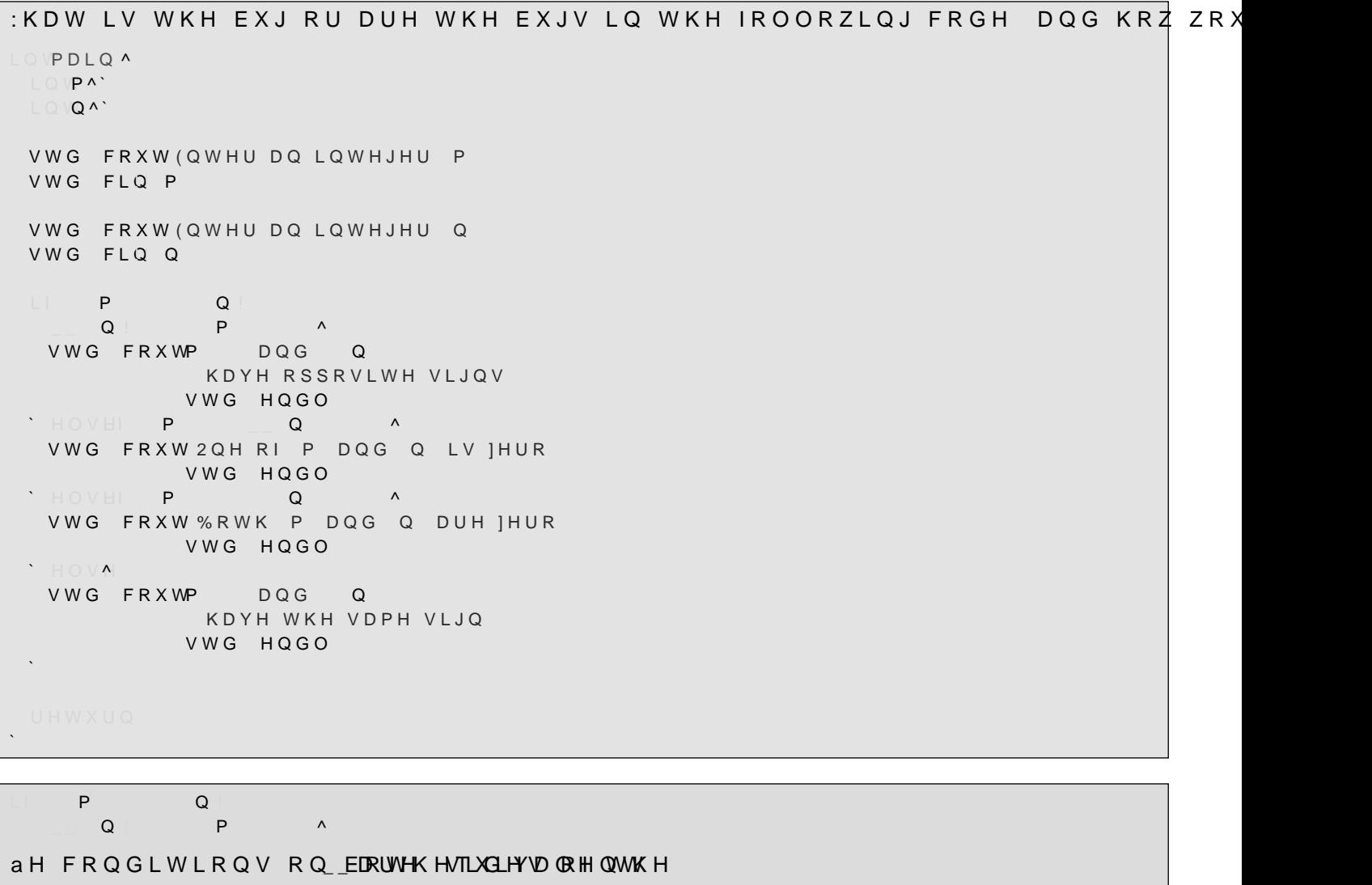

 $\mathsf{P}$  and  $\mathsf{Q}$  and  $\land$ VWGFRXW 2QHRI P DQG Q LV]HUR VWG HQGO<br>P Q  $H$  in the set of  $\begin{array}{ccc} \bullet & \bullet & \bullet \end{array}$  . The contract of  $\begin{array}{ccc} \bullet & \bullet & \bullet \end{array}$ VWGFRXW %RWK P DQG Q DUH]HUR VWGHQGO

,I ERWK P DQG Q DUH LW ZLOO QHYHU UHDFK WKH VHFRQG FRQGLWLRQDC

# > 376@ F)LQGLQJDEXJ

```
& DQ \RX JHW WKH RXWSXW WR EH
  7KH YDOXHV " DQG " DUH HTXDO
  <RXU WZR YDOXHV DUH HTXDO
1HIW FDQ \RX JHW WKH RXWSXW WR EH
 7KH YDOXHV " DQG " DUH HTXDO
  7KH WKLUG GRHVQ W HTXDO WKH ILUVW RU HTXDOV WKH VHFRQG
I VR ZKDW DUH YDOXHV RI [ \ DQG ]
DQG LI QRW ZK\ QRW"
ERRYHUERVHBHTXDOLWVDHGRXEEH
LQ VPDLQ ^
  GRXEQM
 VWG FRXW (QWHU D UHDO QXPEHU
 VWG FLQ I
   R \times E (M)
 VWG FRXW (QWHU DQRWKHU UHDO QXPEHU
 VWG FLQ \
   Y H U E R V H B H T X P O\L W \ ^
  VWG FRXW <RXU WZR YDOXHV DUH HTXDO
             VWG HQGO
 \DeltaGRXEDAT
 VWG FRXW (QWHU D WKLUG UHDO QXPEHU
 VWG FLQ 1
  \begin{array}{ccccccccccccc} \Box & \Box & \Box & \Box & \Box & \Box \end{array}YHUERVHBHTXPOLW\^
  VWG FRXW7KH WKLUG GRHVQ W HTXDO WKH ILUVW RU HTXDOV WKH VHFRQG
            VWG HQGO
ERRYHUERVHBHTXDOLWVDHGRXEEH ^
    D E ^
   VWG FRXW7KH YDOXHVD
              DQG E
              DUH HTXDO VWG HQGO
 \cdot \mathbb{H} \circ \vee \mathbb{A}\lambda
```
<HV IRU WKH YUVW

1R IRU WKH VHFRQG VLQFH WKH RQO\ ZD\ WR FDOO YHUERVHBHTXDOLW\ RO RI | DQG \ ZRXOG KDYH KDG RXWSXW

#### > 376@ 5DWLRQDO GLYLVLRQ

ULWH D IXQFWLRQ WKDW WDNHV DQ LQWHJHU QXPHUDWRU DQG GHQRPLQD':

#### <RXU SURJUDP VKRXOG QRW SULQW WKH IUDFWLRQDO SDUW LI WKH IUDFWL <RX PD\ DVVXPH WKH XVHU LV HQWHULQJ YDOLG QXPHUDWRUV ì

YRL SULQWBUDWLRQQXPLQ \GHQ A <RXU FRGH KHUH

```
SULQWBUDWLRQQXPLOGHQ ^
VWG FRXWQXP GHQ
  QXP \wedgeVWG FRXW
         VWG HQGO
       Q X PG H Q\LambdaVWG FRXWQXPGHQ VWG HQGO
       QXP ^
   Q X PG H Q\LambdaVWG FRXWQXPGHQ
 \sim\sqrt{\Lambda}VWG FRXW
 VWG FRXW QXFGHQ
         GHQ VWG HQGO
  \BoxQ X PG H Q\LambdaVWG FRXWQXPGHQ
VWG FRXWQXPGHQ
         GHQ VWG HQGO
```
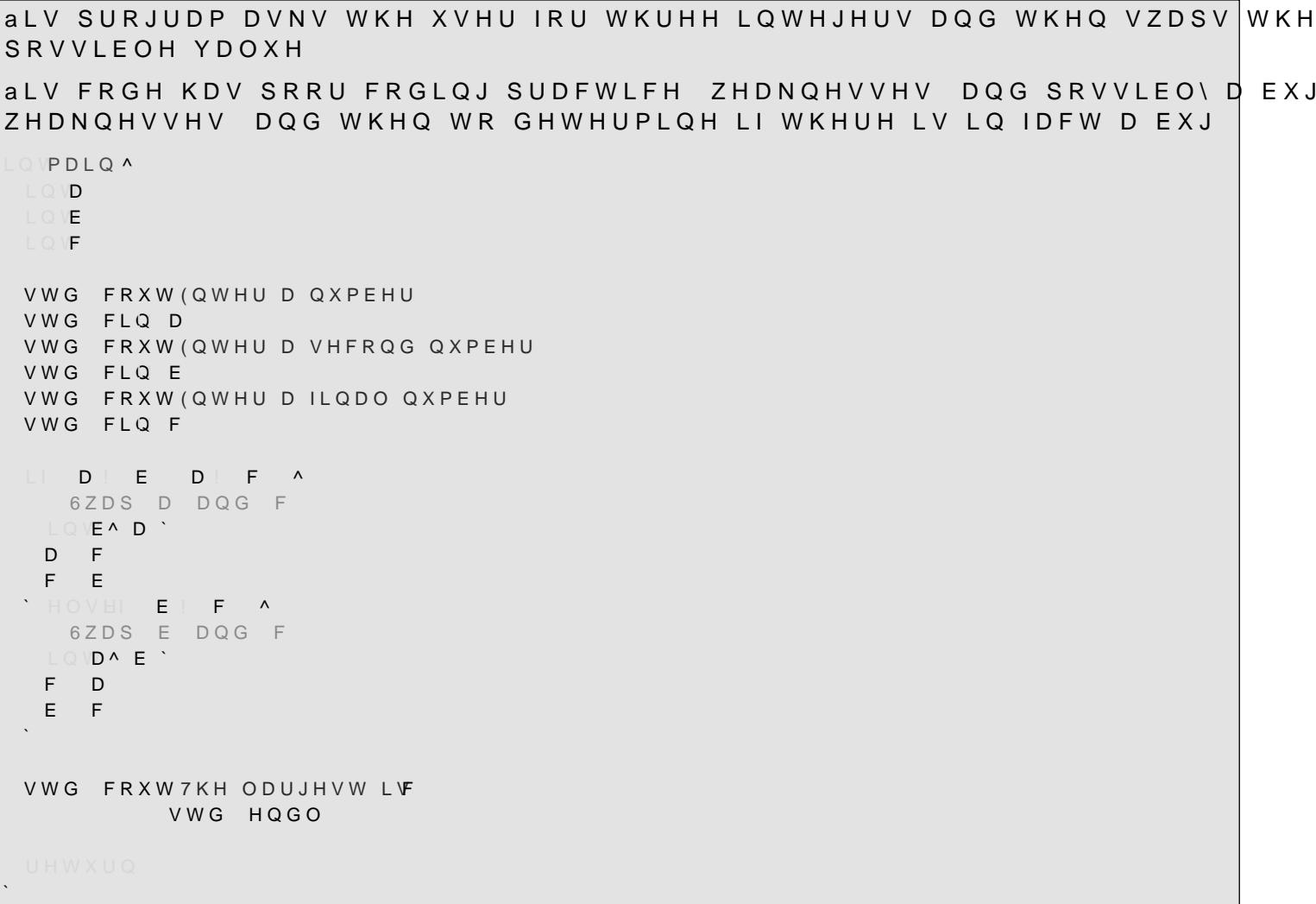

```
7KHUHDUHDQXPEHURISRRUFRGLQJSUDFWLFHVLQFOXGLQJ
 7KH ILUVW FRQGLWLRQ GRHV QRW XVH SDUHQWKHVHV VR LW LV PRUH GLIILFXOW WR UHDG
  ,WZRXOGEHEHWWHULI
      LID! E D! F ^
  ZHUHZULWWHQDV
      LID! E D! F \land8VLQJ WKH VDPH YDULDEOH QDPH GHFODUHG LQVLGH D ERG\ HFOLSVHV WKH YDULDEOH ZLW
 ERG\7KXVERWKORFDOYDULDEOHVWHFKQLFDOO\ZRUNEXWLWVFRQIXVLQJ
   ,WLVDWHPSRUDU\YDUDLEOHPHDQWWR
  WHPSRUDULO\ VWRUH D YDOXH VR JLYH LW D
  UHDVRQDEOHQDPH&RQWUDVWWKHIROORZLQJZLWK
  WKH FRGH DERYH
     LI D! E D! F ^
6ZDS
D
DQG
F
      LQW WPS^D`
      D F
      F WPS
     `HOVHLI E! F ^
6ZDS
E
DQG
F
      LQW WPS<sup>^</sup>E<sup>'</sup>
      F WPS
     E F
and a straight of the straight
7KHUH LV RQH PDMRU ZHDNQHVV DQG LW LV D FRPPRQ ZHDNQHVV SURJUDPPHUV PDNH WKDW
RSHUDWLRQV
&RQVLGHUWKHFDVHZKHUHD  E  DQGF  
     LI D! E D! F ^
6ZDS
D
DQG
F
Q WKLV FDVH WKH FRQGLWLRQ LV WUXH DQG ZH DUH VZDSSLQJ D DQG F HYHQ WKRXJK,
 ZDVWLQJ&38F\FOHV
   7KXV ZH VKRXOG EH XVLQJ
     LI D! E D!F ^
6ZDS
D
DQG
F
 7KHUH LV D EXJ WKH VHFRQG VZDS IXQFWLRQ GRHV QRW ZRUN 7KLV FDQ EH VHHQ ZLWK WK
    LQW WPS^E<sup>'</sup>
    F WPS
    E F
```
#### >376@D:ULWLQJDIRUORRS

)LOO LQ WKH SURJUDP VR WKH YUVW IRU ORRS SULQWV WKH LQWHJHUY IUR  $\mathsf{L}\mathbin{\mathbb{Q}}\mathsf{V}\mathsf{P}\mathsf{D}\mathsf{L}\mathsf{Q}\,\mathsf{\Lambda}$ **IRU** A VWGFRXW  $\mathcal{L}$ VWG FRXWWG HQGO IRU **A** VWGFRXW  $\mathcal{L}$ VWG FRXWWG HQGO `

LQWPDLQ^  $\begin{array}{ccc} \mathbb{R}^n & \mathbb{R}^n & \mathbb{R}^n \end{array}$ VWG FRXWL  $\mathbb{R}^2$ VWG FRXWWG HQGO  $\Box$ M $\land$  M M  $\land$ VWG FRXWM  $\mathcal{L}$ VWG FRXWWG HQGO

#### >376@E:ULWLQJDIRUORRS

`

`

:ULWH IXQFWLRQ WKDW WDNHV WZR LQWHJHUV DQG SULQWV DOO WKH LQWI ,IWKHVHFRQGLVOHVVWKDQWKH YUVWWKHQSULQWQRWKLQJ YRL SULQWBXSBWR LQVQ ^ <RXUFRGHKHUH `

RLSULQWBXSBWR LOQ ^ P Q ^  $\mathbb{R}^2$ INAP` N Q N A VWG FRXWN  $\mathbb{R}^2$ VWG FRXWWG HQGO

# >376@F:ULWLQJDIRUORRS

# :ULWH IXQFWLRQ WKDW WDNHV WZR LQWHJHUV DQG SULQWV DOO WKH LQWI RIWKHWZR YRL**SULQWBXSBWR LOVQ ^**

<RXUFRGHKHUH

`

```
L SULQWBXSBWR LQVQ ^
    P Q ^
          IN^{\wedge} P 'N Q N ^
   VWG FRXWN
and a string
       \LambdaIN^{\wedge}Q ' N P N ^
    VWG FRXWN
and a string
\mathcal{L}VWG FRXWWG HQGO
```
`

 $\ddot{\phantom{0}}$ 

#### >376@G:ULWLQJDIRUORRS

:ULWH D IXQFWLRQ WKDW WDNHV WZR LQWHJHUV DQG SULQWV WKH QXPEHU YRL SULQWBIUR PBPBWRBQQ \Q <RXUFRGHKHUH

```
ISULQWBIURPBPBWRBQ Q ^
    P Q ^
          INAP`N Q N ^
    VWG FRXWN
\mathcal{L}^{\mathcal{L}}H\odot V \LambdaRULQWAP'N QN A
   VWG FRXWN
and a string
\mathbb{R}^2VWG FRXWWG HQGO
`
```
#### > 376@ H : ULWLQJ D IRU ORRS

: ULWH D IXQFWLRQ WKDW WDNHV WZR LQWHJHUV DQG 3 ULQ WV WKH IURP WKH PLQLPXP RI WKH WZR DQG JRHV WR WKH PD[LPXP \$JDLQ SULQWV IURP WKH PLQLPXP WR WKH PDILPXP EXW RQO\ SULQWV W

YRL SULQWBE\BWZRPLQLPXPQ \PD[LPXP ^ <RXU FRGH KHUH

```
SULQWBE\BWZRRLQLPXP PD[LPXP ^
  PLQLPXPPD[LPXP ^
  6ZDS WKH WZR YDOXHV
  WPS^ PLQLPXP '
PLQLPXPPD[LPXP
PD[LPXPWPS
     NAPLQLPXP NPD[LPXP NA
VWG FRXWN
VWG FRXWWG HQGO
     INA PLQLPXP ` NPD[LPXP N A
    N\LambdaVWG FRXWN
VWG FRXWWG HQGO
```
# > 376@ &DOFXOWLQJ LQWHJHU SRZHUV

# :ULWH D IXQFWLRQ WKDW WDNHV D UHDO QXPEHU | DQG DQ LQWHJHU HISRC

GRXE FDOFXODWHBH [SRQHOQWILQIQ A <RXU FRGH KHUH

FDOFXODWHBH[SRQHQ[WLQIQ ^  $\begin{array}{ccc}\n\mathsf{Q} & & \mathsf{A}\n\end{array}$  $\mathbf{I}$  $\blacksquare$  $\begin{array}{cc} \text{Q} & \text{Q} \end{array}$ 1RZ Q LV JXDUDQWHHG WR EH SRVLWLYH

GRXEUHVXOW^`

 $\bar{\mathbf{v}}$ 

INA NQ NA UHVXOW[

UHWXUHVXOW  $\bar{\mathcal{A}}$ 

### > 376@ & DOFXODWLQJD IDFWRULDO

# :ULWH D IXQFWLRQ ZKLFK FDOFXODWHV WKH IDFWRULDO RI WKH JLYHO QXP

XQVLJQHOGVIDFWRULDQVLJQHOGVQ ^ <RXU FRGH KHUH

**GIDFWRULDOVLJOHOQ**A **IDFWRULDO^** 

 $NN^{\wedge}$  N Q N  $^{\wedge}$ **IDFWRULDON** 

**UHWXIDFWRULDO** 

#### $> 376@$ & DOFXODWLQJ D GRXEOH IDFWRULDO

PSOHPHQW D SURJUDP WKDW WDNHV DQ LQWHJHU ÞQß DQG WKHQ UHWXUQ, HQJLQHHULQJ PRGHO

 $|A \cap Q|$ MXVW UHWXUQ DQG GR QRWKLQJ

I ÞQß LV HLYHQ QWKHQQ  $\blacksquare$ 

I ÞQß LV oRGGQ OWKHQ  $\blacksquare$ 

LQVGRXEOHBIDFWRQLQO ^ <RXU FRGH KHUH

GRXEOHBIDFWRULOO ^  $\Omega$  $\overline{\phantom{0}}$ GRXEOHBIDFWRULDO^ NAQ'N N A GRXEOHBIDFWRULDO

**UHWXGRXEOHBIDFWRULDO** 

#### >376@6XPPLQJDUDQJHRIQXPEHUV

# :ULWHDIXQFWLRQWKDWWDNHVWZRLQWHJHUVDQGFDOFXODWHVWKHVXPRIDOOLQWHJHUVEHWZHHQWKHWZRLQFOXVLYH

LQVUDQJHBVXPVP LQVQ ^ <RXUFRGHKHUH

UDQJHBVXP P LQ A  $P$   $\downarrow$  Q  $\land$ WPS^P<sup>`</sup> P Q Q WPS

LQ VXP^ `

`

 $\mathcal{L}$ 

`

 $IN^{\wedge} P$  'N Q N ^ VXP N  $\mathcal{L}$ 

UHWXVXP

# >376@)LQGLQJWKHJFG

:ULWH D IXQFWLRQ WKDW WDNHV WZR QRQ QHJDWLYH LQWHJHUV DQG UHWX JFG JFGQ Q JFGP P 2WKHUZLVH WKH JFG LV WKH ODUJHVW SRVLWLYH LQWHJHU WKDW GLYLGH' XQVLJQHOGW**FG**xqvljqhognP xqvljqhognQ <mark>a</mark> <RXUFRGHKHUH

```
`
           \text{C}\text{NJFG} xqvljqh\text{C}\text{P} \timesqvljqh\text{C}\text{R}Q\timesA
      P Q \wedgeHWXPQQ
\mathbb{R}^2LQWVPDOOHU^P`
      Q VPDOOHU ^
   VPDOOHQ
\mathbb{R}^2QUFG^ `
          INA N VPDOOHUN A
        PN QN \wedgeJFG N
\mathcal{L} \subset \mathcal{L}\mathbb{R}^2
```
UHWXUQ JFG

`

# > 376@ D & R X Q W L Q J R Q H E L W V

: ULWH D IXQFWLRQ WKDW FRXQWV WKH QXPEHU RI Þ ß ELWV LQ WKH ELQDU XQVLJQHOSVFRXQWBRQHVLJQ@IGQQ ^ <RXU FRGH KHUH  $\bar{\mathbf{v}}$ OKGFRXQWBRQHVLJOOKGQ A<br>LJQHGF<mark>rXQW^</mark> LJQ®IISQN^`N N ^ N Q A FRXQW UHWX**FRXQW** 

> 376@ G/RQJHVW UXQ RI RQHV

```
ULWH WKUHH IXOFWLROV WKDW UHWXUO
  aH ORQJHVW VHTXHQFH RI FRQVHFXWLYH RQHV WKDW LV WKH ORQJHVW
  aH ORQJHVW UXQ RI IHURV
  aH ORQJHVW UXQ RI WKH VDPH ELW
X Q V L J Q HOSVO R Q J H V W B U X Q B R X B R O H V B I G Q Q
XQVLJQHODORQJHVWBUXQBRIBIHURVOIGQQ
 QVLJQHOSVORQJHVWBUXQLJQ018QQ
      ORQJHVWBUXQBRIBROHV Q ^
     JQHOUHVXOWX
      JOFRXQW^
        VLJQ®I®QN^` N N
  \LambdaQ N ^
     FRXQW
   UHVXOWPD [ UHVXOW FRXQW
     \BoxFRXQW
  HWXUHVXOW
\ddot{\phantom{1}}VLJQIKO ORQJHVWBUXQBRIBIHURVO GOQ A
  IHWXORQJHVWBUXQBR1@RQHV
\lambdaDECORQJHVWBUXQLJQ@GCQ ^
    W \times PD[
   ORQJHVWBUXQBRIOBRQHV
   ORQJHVWBUXQBRIQRQHV
\lambdaJQHGVPD[
             XQVLJQHOBVP XQVLJQHOBOQ A
    P | Q \land\times P
      \LambdaIWXQ
```
#### >376@J,VSRZHURIWZR

:ULWH D IXQFWLRQ WKDW WDNHV DQ LQWHJHU DQG UHWXUQV WUXH LI LW L

ERR DVBSRZHUBRIBWZRJQOIGQQ A <RXUFRGHKHUH

RLVBSRZHUBRIBWZR QORGQ A  $\begin{array}{ccc} \wedge & \mathsf{Q} & \mathsf{Q} & \mathsf{Q} \end{array}$ 

# >376@,VLQDUUD\

:ULWH D IXQFWLRQ WKDW WDNHV DQ DUUD\ DQG D YDOXH Q DQG UHWXUQV

ERRDVBLQBDUUD\Q LQNDUUD\>@VWLGHBFWDSDFLW\ ^ <RXUFRGHKHUH

`

`

`

RLVBLQBDUUD\Q LQDUUD\>@VWLGHBFNDSDFLW\ ^ IRU VWGVL]HBMM^ ` N` FDSDFLW\N ^ LIDUUD\>N@ Q^ and a string  $\mathcal{L}$ `

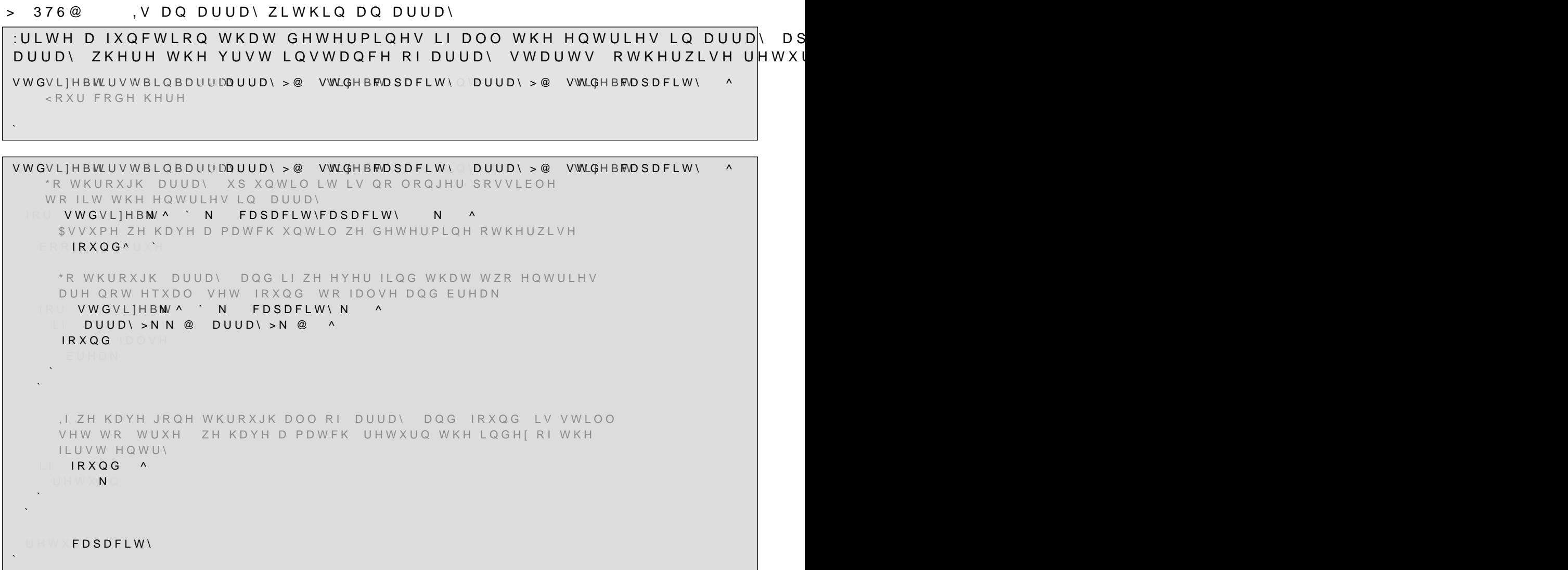